## Package 'support'

June 28, 2021

Type Package

Title Support Points

Version 0.1.5

Author Simon Mak

Maintainer Simon Mak <sm769@duke.edu>

Description Provides functions sp() and sp\_seq() for computing the sup-port points in Mak and Joseph (2018) [<DOI:10.1214/17-AOS1629>](https://doi.org/10.1214/17-AOS1629). Support points can be used as a representative sample of a desired distribution, or a representative reduction of a big dataset (e.g., an ``optimal'' thinning of Markov-chain Monte Carlo sample chains). This work was supported by USARO grant W911NF-14-1- 0024 and NSF DMS grant 1712642.

License GPL  $(>= 2)$ 

Imports Rcpp (>= 0.12.4), randtoolbox, MHadaptive, nloptr

LinkingTo Rcpp, RcppArmadillo, BH

RoxygenNote 6.1.1

NeedsCompilation yes

Repository CRAN

Date/Publication 2021-06-28 07:20:02 UTC

## R topics documented:

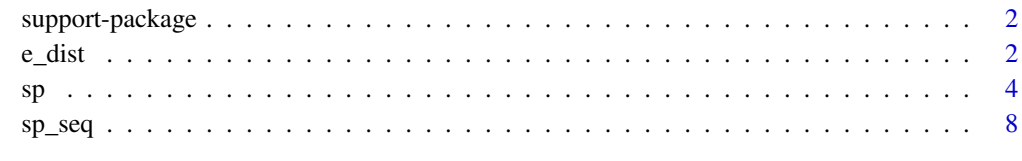

**Index** [12](#page-11-0)

<span id="page-1-0"></span>support-package *Support Points*

## Description

The 'support' package provides functions for computing support points.

## Details

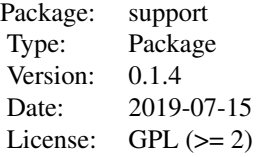

The 'support' package provides the functions sp() and sp\_seq() for computing the support points in Mak and Joseph (2018) <DOI:10.1214/17-AOS1629>. Support points can be used as a representative sample of a desired distribution, or a representative reduction of a big dataset (e.g., an "optimal" thinning of Markov-chain Monte Carlo sample chains). This work was supported by USARO grant W911NF-14-1-0024 and NSF DMS grant 1712642.

#### Author(s)

Simon Mak

Maintainer: Simon Mak <sm769@duke.edu>

## References

Mak, S. and Joseph, V. R. (2018). Support points. *Annals of Statistics*, 46(6A):2562-2592.

e\_dist *Computes the energy distance of a point set*

## Description

e\_dist computes the energy distance between points D and a target distribution (or big dataset)  $F$ . The cross-term  $E[||X - X'||]$ ,  $X, X'$  F is *NOT* computed in e\_dist for computational efficiency, since this is not needed for optimizing D. The target distribution or big dataset can be set using dist.str or dist.samp, respectively.

#### Usage

```
e_dist(D, dist.str=NA, dist.param=vector("list",ncol(D)),
     nsamp=1e6, dist.samp=NA)
```
## $e_{\text{dist}}$  3

## Arguments

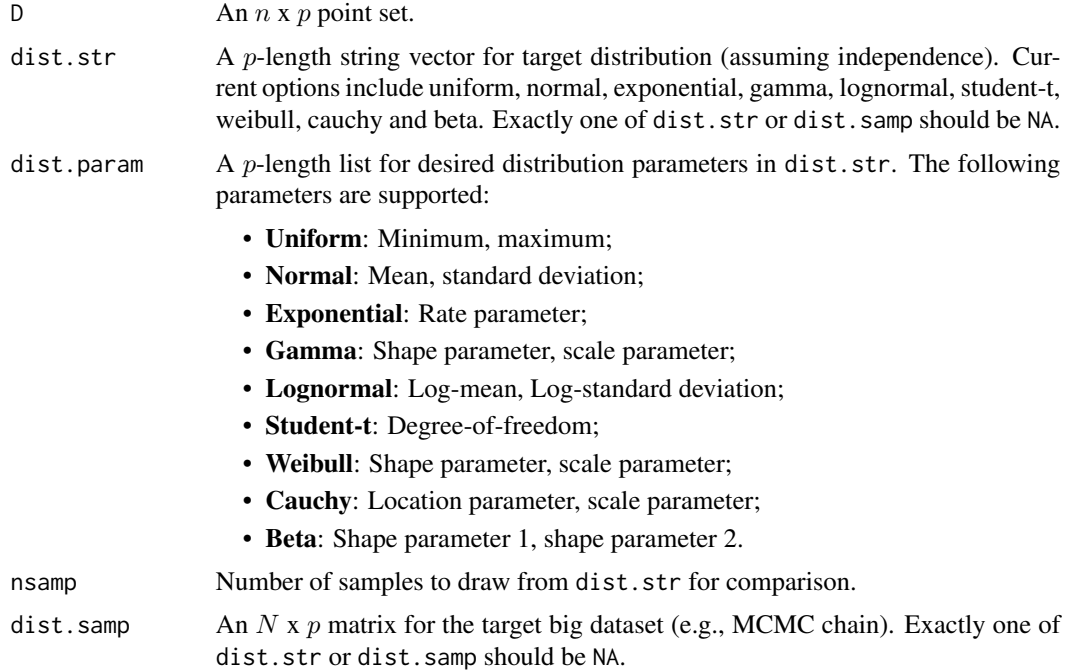

## References

Szekely, G. J. and Rizzo, M. L. (2013). Energy statistics: A class of statistics based on distances. *Journal of Statistical Planning and Inference*, 143(8):1249-1272.

## Examples

```
#############################################################
# Generate 25 SPs for the 2-d i.i.d. N(0,1) distribution
#############################################################
n <- 25 #number of points
p <- 2 #dimension
D <- sp(n,p,dist.str=rep("normal",p))
Drnd <- matrix(rnorm(n*p),ncol=p)
e_dist(D$sp,dist.str=rep("normal",p)) #smaller
e_dist(Drnd,dist.str=rep("normal",p))
```

```
#############################################################
# Support points for big data reduction: Franke's function
#############################################################
library(MHadaptive)
```

```
#Use modified Franke's function as posterior
franke2d \leq function(xx){
 if ((xx[1]>1)||(xx[1]<0)||(xx[2]>1)||(xx[2]<0)){
```

```
return(-Inf)
  }
  else{
   x1 \leftarrow xx[1]x2 < - xx[2]term1 <- 0.75 * exp(-(9*x1-2)^2/4 - (9*x2-2)^2/4)
    term2 <- 0.75 * exp(-(9*x1+1)^2/49 - (9*x2+1)/10)
    term3 <- 0.5 * exp(-(9*x1-7)^2/4 - (9*x2-3)^2/4)term4 <- -0.2 * exp(-(9*x1-4)^2 - (9*x2-7)^2)
    y <- term1 + term2 + term3 + term4
    return(2*log(y))
  }
}
#Generate MCMC samples
li_func <- franke2d #Desired log-posterior
ini \leq c(0.5,0.5) #Initial point for MCMc
NN <- 1e5 #Number of MCMC samples desired
burnin <- NN/2 #Number of burn-in runs
mcmc_r <- Metro_Hastings(li_func, pars=ini, prop_sigma=0.05*diag(2),
                         iterations=NN, burn_in=burnin)
#Generate ncur SPs
ncur <- 50
D <- sp(ncur,2,dist.samp=mcmc_r$trace)$sp
Drnd <- mcmc_r$trace[sample(1:nrow(mcmc_r$trace),n,FALSE),]
e_dist(D,dist.samp=mcmc_r$trace) #smaller
e_dist(Drnd,dist.samp=mcmc_r$trace)
```
sp *Computing support points using difference-of-convex programming*

#### Description

sp is the main function for computing the support points in Mak and Joseph (2018). Current options include support points on standard distributions (specified via dist.str) or support points for reducing big data (specified via dist. samp). For big data reduction, weights on each data point can be specified via wts.

## Usage

```
sp(n, p, ini=NA,
 dist.str=NA, dist.param=vector("list",p),
 dist.samp=NA, scale.flg=TRUE, wts=NA, bd=NA,
 num.subsamp=ifelse(any(is.na(dist.samp)),
 max(10000,10*n),min(10000,nrow(dist.samp))),
```

```
rnd.flg=ifelse(any(is.na(dist.samp)),
TRUE,ifelse(num.subsamp<=10000,FALSE,TRUE)),
iter.max=max(250,iter.min), iter.min=50,
tol=1e-10, par.flg=TRUE, n0=n*p)
```
## Arguments

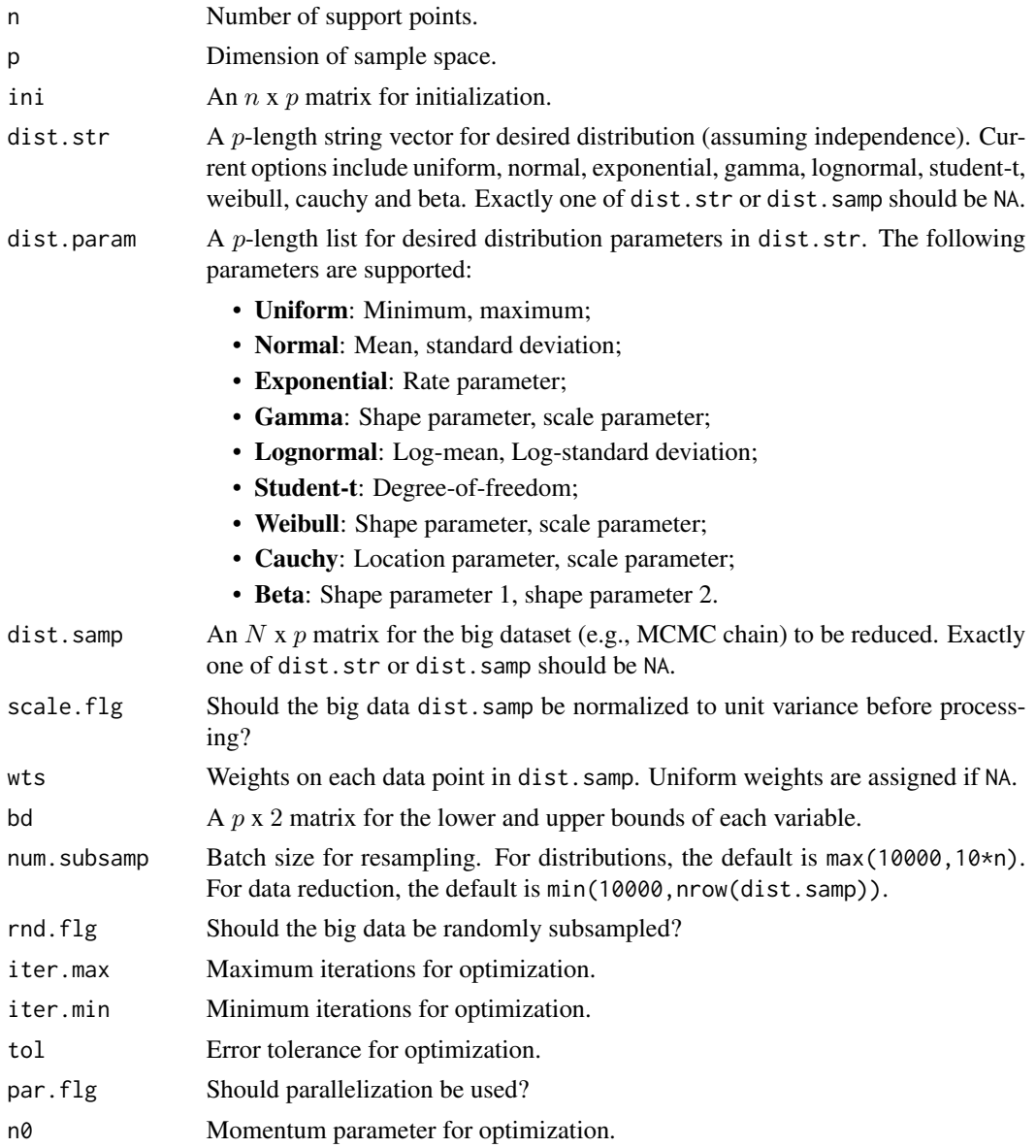

## Value

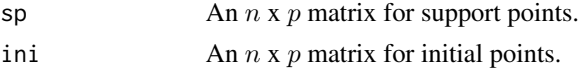

## **References**

Mak, S. and Joseph, V. R. (2018). Support points. Annals of Statistics, 46(6A):2562-2592.

## **Examples**

```
# Support points on distributions
#Generate 25 SPs for the 2-d i.i.d. N(0,1) distribution
n \le -25 #number of points
p \le -2 #dimension
D \leftarrow sp(n, p, dist. str=rep("normal", p))x1 \leftarrow \text{seq}(-3.5, 3.5, \text{length.out}=100) #Plot contours
x2 \leq -\text{seq}(-3.5, 3.5, \text{length}.\text{out}=100)z \leq -exp(-outer(x1^2, x2^2, FUN="")/2)contour.default(x=x1,y=x2,z=z,drawlabels=FALSE,nlevels=10)
points(D$sp, pch=16, cex=1.25, col="red")
# Generate 50 SPs for the 2-d i.i.d. Beta(2,4) distribution
n \le -50p \le -2dist.param \leftarrow vector("list", p)for (1 in 1:p)dist.param[[1]] <- c(2,4)₹
D <- sp(n,p,dist.str=rep("beta",p),dist.param=dist.param)
x1 \leq -\text{seq}(0,1, \text{length.out}=100) #Plot contours
x2 \leq -\text{seq}(0,1, \text{length.out}=100)z \le matrix(NA, nrow=100, ncol=100)
for (i in 1:100){
 for (j in 1:100){
   z[i, j] <- dbeta(x1[i], 2, 4) * dbeta(x2[j], 2, 4)\mathcal{F}\mathcal{E}contour.default(x=x1,y=x2,z=z,drawlabels=FALSE,nlevels=10)
points(D$sp, pch=16, cex=1.25, col="red")
# Generate 100 SPs for the 3-d i.i.d. Exp(1) distribution
n < -100p \le -3D \leq -sp(n,p,dist.str=rep("exponential",p))pairs(D$sp,xlim=c(0,5),ylim=c(0,5),pch=16)
```

```
# Support points for big data reduction: Franke's function
#############################################################
library(MHadaptive)
#Use modified Franke's function as posterior
franke2d <- function(xx){
  if ((xx[1]>1)||(xx[1]<0)||(xx[2]>1)||(xx[2]<0)){
    return(-Inf)
  }
  else{
   x1 \leftarrow xx[1]x2 < - xx[2]term1 <- 0.75 * exp(-(9*x1-2)^2/4 - (9*x2-2)^2/4)
    term2 <- 0.75 * exp(-(9*x1+1)^2/49 - (9*x2+1)/10)
    term3 <- 0.5 * exp(-(9*x1-7)^2/4 - (9*x2-3)^2/4)
    term4 <- -0.2 * exp(-(9*x1-4)^2 - (9*x2-7)^2)
   y <- term1 + term2 + term3 + term4
    return(2*log(y))
 }
}
#Generate MCMC samples
li_func <- franke2d #Desired log-posterior
ini \leq c(0.5,0.5) #Initial point for MCMc
NN <- 1e5 #Number of MCMC samples desired
burnin <- NN/2 #Number of burn-in runs
mcmc_r <- Metro_Hastings(li_func, pars=ini, prop_sigma=0.05*diag(2),
               iterations=NN, burn_in=burnin)
#Compute n SPs
n < -100D <- sp(n,2,dist.samp=mcmc_r$trace)
#Plot SPs
oldpar \leq par(mfrow=c(1,2))
x1 \leq -\text{seq}(0,1, \text{length.out}=100) #contours
x2 < - seq(0,1, length.out=100)
z <- matrix(NA,nrow=100,ncol=100)
for (i in 1:100){
  for (j in 1:100){
   z[i,j] <- franke2d(c(x1[i],x2[j]))
  }
}
plot(mcmc_r$trace,pch=4,col="gray",cex=0.75,
  xlab="",ylab="",xlim=c(0,1),ylim=c(0,1)) #big data
points(D$sp,pch=16,cex=1.25,col="red")
contour.default(x=x1,y=x2,z=z,drawlabels=TRUE,nlevels=10) #contour
points(D$sp,pch=16,cex=1.25,col="red")
par(oldpar)
```

```
#############################################################
```

```
# Support points for big data: Rosenbrock distribution
#############################################################
#Use Rosenbrock function as posterior
rosen2d \leftarrow function(x) {
 B \le -0.03-x[1]^2/200 - 1/2*(x[2]+B*x[1]^2-100*B)^2
}
#Generate MCMC samples
li_func <- rosen2d #Desired log-posterior
ini \leq c(0,1) #Initial point for MCMc
NN <- 1e5 #Number of MCMC samples desired
burnin <- NN/2 #Number of burn-in runs
mcmc_r <- Metro_Hastings(li_func, pars=ini, prop_sigma=0.25*diag(2),
               iterations=NN, burn_in=burnin)
#Compute n SPs
n < -100D <- sp(n,2,dist.samp=mcmc_r$trace)
#Plot SPs
x1 <- seq(-25,25,length.out=100) #contours
x2 <- seq(-15,6,length.out=100)
z <- matrix(NA,nrow=100,ncol=100)
for (i in 1:100){
  for (j in 1:100){
    z[i,j] <- rosen2d(c(x1[i],x2[j]))
  }
}
plot(mcmc_r$trace,pch=4,col="gray",cex=0.75,
  xlab="",ylab="",xlim=c(-25,25),ylim=c(-15,6)) #big data
points(D$sp,pch=16,cex=1.25,col="red")
contour.default(x=x1,y=x2,z=z,drawlabels=TRUE,nlevels=10) #contour
points(D$sp,pch=16,cex=1.25,col="red")
```
sp\_seq *Computing (batch) sequential support points using difference-ofconvex programming*

## Description

sp\_seq computes (batch) sequential support points to add onto a current point set D. Current options include sequential support points on standard distributions (specified via dist.str) or sequential support points for reducing big data (specified via dist.samp).

## Usage

sp\_seq(D, nseq, ini=NA, num.rep=1,

```
dist.str=NA, dist.param=vector("list",p),
dist.samp=NA, scale.flg=TRUE, bd=NA,
num.subsamp=ifelse(any(is.na(dist.samp)),
max(10000,10*(nseq+nrow(D))),
min(10000,nrow(dist.samp))),
iter.max=max(200,iter.min), iter.min=50,
tol=1e-10, par.flg=TRUE)
```
## Arguments

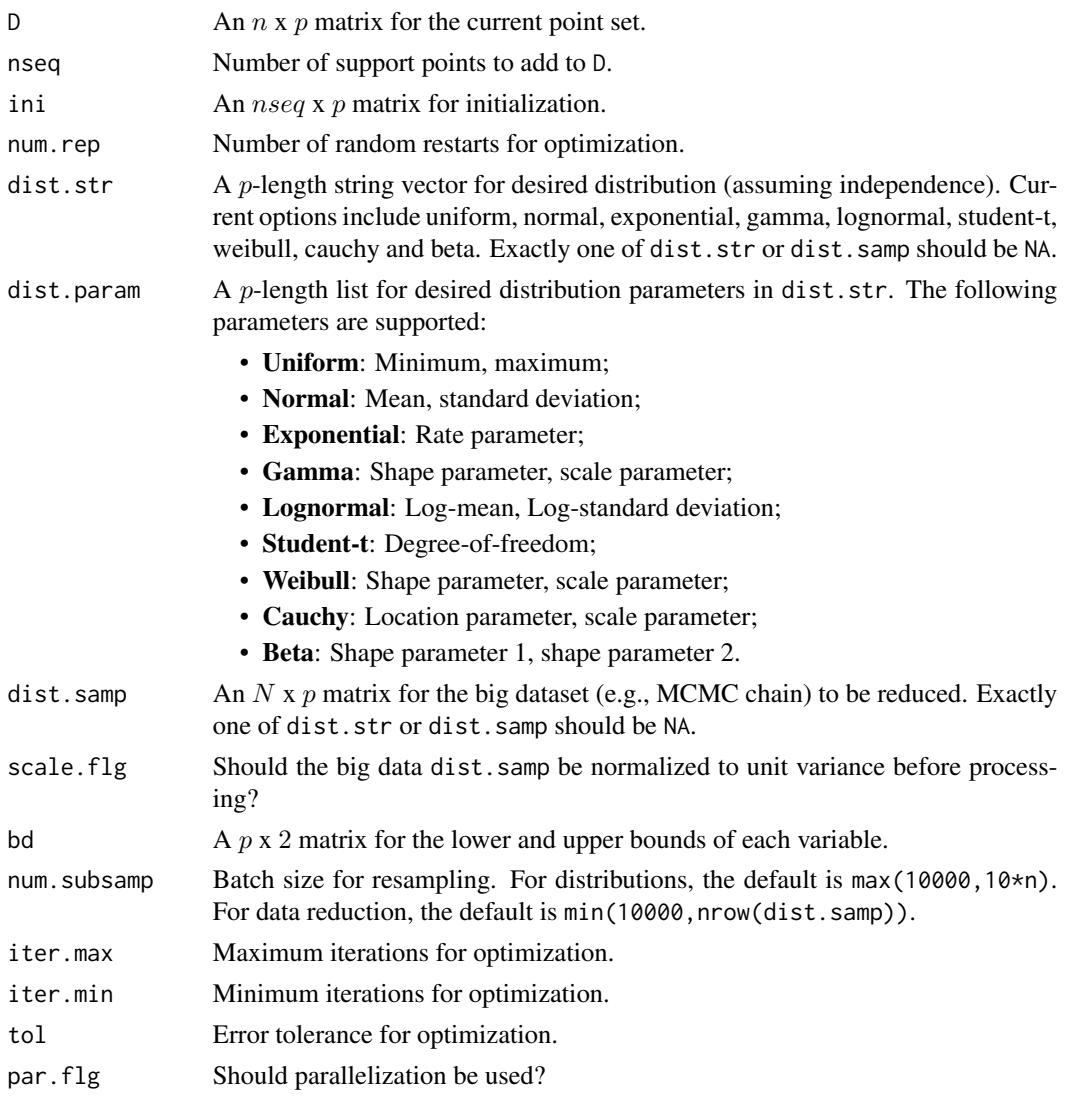

## Value

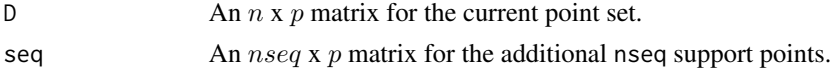

## **References**

Mak, S. and Joseph, V. R. (2018). Support points. Annals of Statistics, 46(6A):2562-2592.

## **Examples**

```
## Support points on standard distributions
```

```
# Generate 50 SPs for the 2-d i.i.d. N(0,1) distribution
ncur \le 50
cur.sp <- sp(ncur, 2, dist.str=rep("normal", 2))$sp
#Add 50 sequential SPs
nsea \leq- 50
seq.sp <- sp_seq(cur.sp, nseq, dist.str=rep("normal", 2))$seq
x1 \leftarrow seq(-3.5, 3.5, length.out=100) #Plot contours
x2 \leq -\text{seq}(-3.5, 3.5, \text{length}.)z \leq -exp(-outer(x1^2, x2^2, FUN="T''))/2)contour.default(x=x1,y=x2,z=z,drawlabels=FALSE,nlevels=10)
points(cur.sp, pch=4, cex=1.25, col="black", lwd=2) # (current in black)
points(seq.sp,pch=16,cex=1.25,col="red")
                                          # (new SPs in red)
# Support points for big data reduction: Franke distribution
library(MHadaptive)
#Use modified Franke's function as posterior
franke2d \leq function(xx){
 if ((xx[1] > 1) || (xx[1] < 0) || (xx[2] > 1) || (xx[2] < 0))return(-Inf)ł
 elsef
   x1 \leftarrow xx[1]x2 \leftarrow xx[2]term1 <- 0.75 * exp(-(9*x1-2)^2/4 - (9*x2-2)^2/4)
   term2 <- 0.75 * exp(-(9*x1+1)^2/49 - (9*x2+1)/10)
   term3 <- 0.5 * exp(-(9*x1-7)^2/4 - (9*x2-3)^2/4)
   term4 <- -0.2 * exp(-(9*x1-4)^2 - (9*x2-7)^2)
   y \le - term1 + term2 + term3 + term4
   return(2 * log(y))\mathcal{Y}\mathcal{E}#Generate MCMC samples
li_func <- franke2d #Desired log-posterior
```

```
ini <- c(0.5, 0.5) #Initial point for MCMc
```
## $sp\_seq$  11

```
NN <- 1e5 #Number of MCMC samples desired
burnin <- NN/2 #Number of burn-in runs
mcmc_r <- Metro_Hastings(li_func, pars=ini, prop_sigma=0.05*diag(2),
                        iterations=NN, burn_in=burnin)
#Generate ncur SPs
ncur <- 50
cur.sp <- sp(ncur,2,dist.samp=mcmc_r$trace)$sp
#Add nseq sequential SPs
nseq <- 50
seq.sp <- sp_seq(cur.sp,nseq,dist.samp=mcmc_r$trace)$seq
#Plot SPs
par(mfrow=c(1,2))
x1 <- seq(0,1,length.out=100) #contours
x2 \leq -\text{seq}(0,1, \text{length.out}=100)z <- matrix(NA,nrow=100,ncol=100)
for (i in 1:100){
  for (j in 1:100){
    z[i,j] <- franke2d(c(x1[i],x2[j]))
  }
}
plot(mcmc_r$trace,pch=4,col="gray",cex=0.75,
 xlab="", ylab="", xlim=c(0,1), ylim=c(0,1)) #big data
points(cur.sp,pch=4,cex=1.25,col="black",lwd=2) # (current in black)
points(seq.sp,pch=16,cex=1.25,col="red") # (new SPs in red)
contour.default(x=x1,y=x2,z=z,
  drawlabels=TRUE,nlevels=10) #contour
points(cur.sp,pch=4,cex=1.25,col="black",lwd=2) # (current in black)
points(seq.sp,pch=16,cex=1.25,col="red") # (new SPs in red)
```
# <span id="page-11-0"></span>Index

∗ package support-package, [2](#page-1-0)

e\_dist, [2](#page-1-0)

sp, [4](#page-3-0)

sp\_seq, [8](#page-7-0) support *(*support-package*)*, [2](#page-1-0) support-package, [2](#page-1-0)